# Package 'CRTgeeDR'

October 12, 2022

Title Doubly Robust Inverse Probability Weighted Augmented GEE Estimator

Version 2.0.1

Maintainer Melanie Prague <mprague@hsph.harvard.edu>

Description Implements a semi-parametric GEE estimator accounting for missing data with Inverseprobability weighting (IPW) and for imbalance in covariates with augmentation (AUG). The estimator IPW-AUG-GEE is Doubly robust (DR).

License GPL  $(>= 2)$ 

Depends R (>= 2.10), Matrix, MASS, ggplot2, grDevices, graphics, stats, methods

#### LazyData true

#### NeedsCompilation no

Author Melanie Prague [aut, cre],

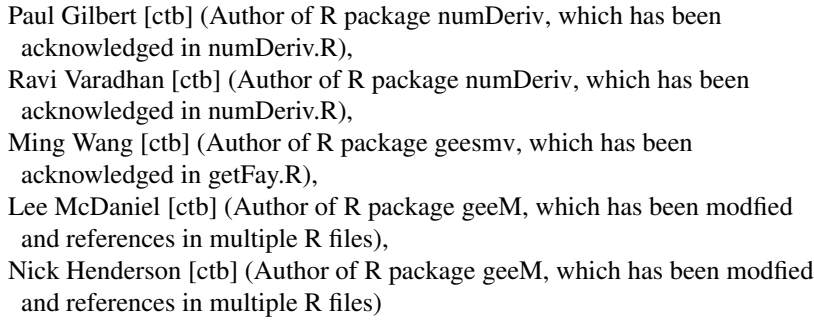

# Repository CRAN

Date/Publication 2022-09-06 07:28:24 UTC

# R topics documented:

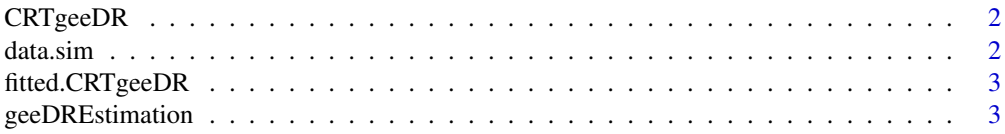

#### <span id="page-1-0"></span>2 data.sim

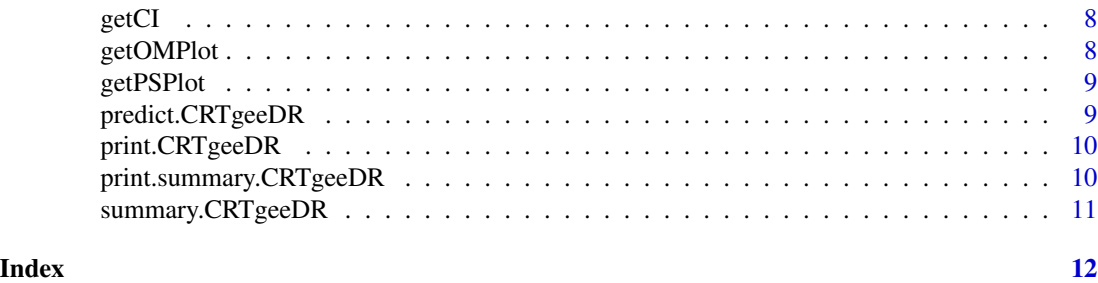

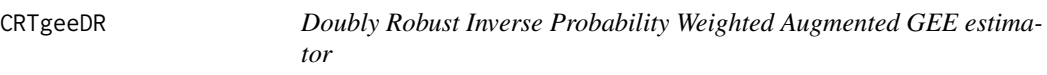

# Description

The CRTgeeDR package allows you to estimates parameters in a regression model (with possibly a link function). It allows treatment augmentation and IPW for missing data alone.

#### Details

The only function you're likely to need from **CRTgeeDR** is [geeDREstimation](#page-2-1). Otherwise refer to the help documentation.

data.sim *The data.sim Dataset.*

# Description

HIV risk of infection after STI/HIV intervention in a cluster randomized trial.

#### Format

A data frame with 10000 rows and 8 variables

### Details

A dataset containing the HIV risk scores and presence of risky behaviors (yes/no) and other covarites of 10000 subjects among 100 communities. The variables are as follows:

- IDPAT subject id
- CLUSTER cluster id
- TRT treatment status, 1 is received STI/HIV intervention
- X1 A covariate following a  $N(0,1)$
- JOB employement status
- MARRIED marital status
- <span id="page-2-0"></span>• AGE age
- HIV.KNOW Score for HIV knowlege
- RELIGION religiosity score
- OUTCOME Binary outcome 1 if the subject is at high risk of HIV infection, 0 otherwise. NA if missing.
- MISSING 1 if the ouctome is missing 0 otherwise.

fitted.CRTgeeDR *Fit CRTgeeDR object.*

#### Description

Fit CRTgeeDR object to a dataset

#### Usage

## S3 method for class 'CRTgeeDR' fitted(object, ...)

#### Arguments

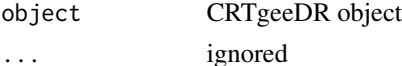

<span id="page-2-1"></span>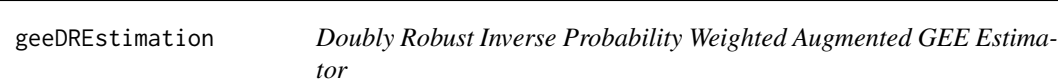

#### Description

This function implements a GEE estimator. It implements classical GEE, IPW-GEE, augmented GEE and IPW-Augmented GEE (Doubly robust).

#### Usage

```
geeDREstimation(formula, id, data = parent.frame(), family = gaussian,
 corstr = "independence", Mv = 1, weights = NULL, aug = NULL,
 pi.a = 1/2, corr.mat = NULL, init.beta = NULL, init.alpha = NULL,
  init.phi = 1, scale.fix = FALSE, sandwich = TRUE, maxit = 20,
  tol = 1e-05, print.log = FALSE, typeweights = "VW", nameTRT = "TRT",
 model.weights = NULL, model.augmentation.trt = NULL,model.augmentation.ctrl = NULL, stepwise.augmentation = FALSE,
  stepwise.weights = FALSE, nameMISS = "MISSING", nameY = "OUTCOME",
  sandwich.nuisance = FALSE, fay.adjustment = FALSE, fay.bound = 0.75)
```
# Arguments

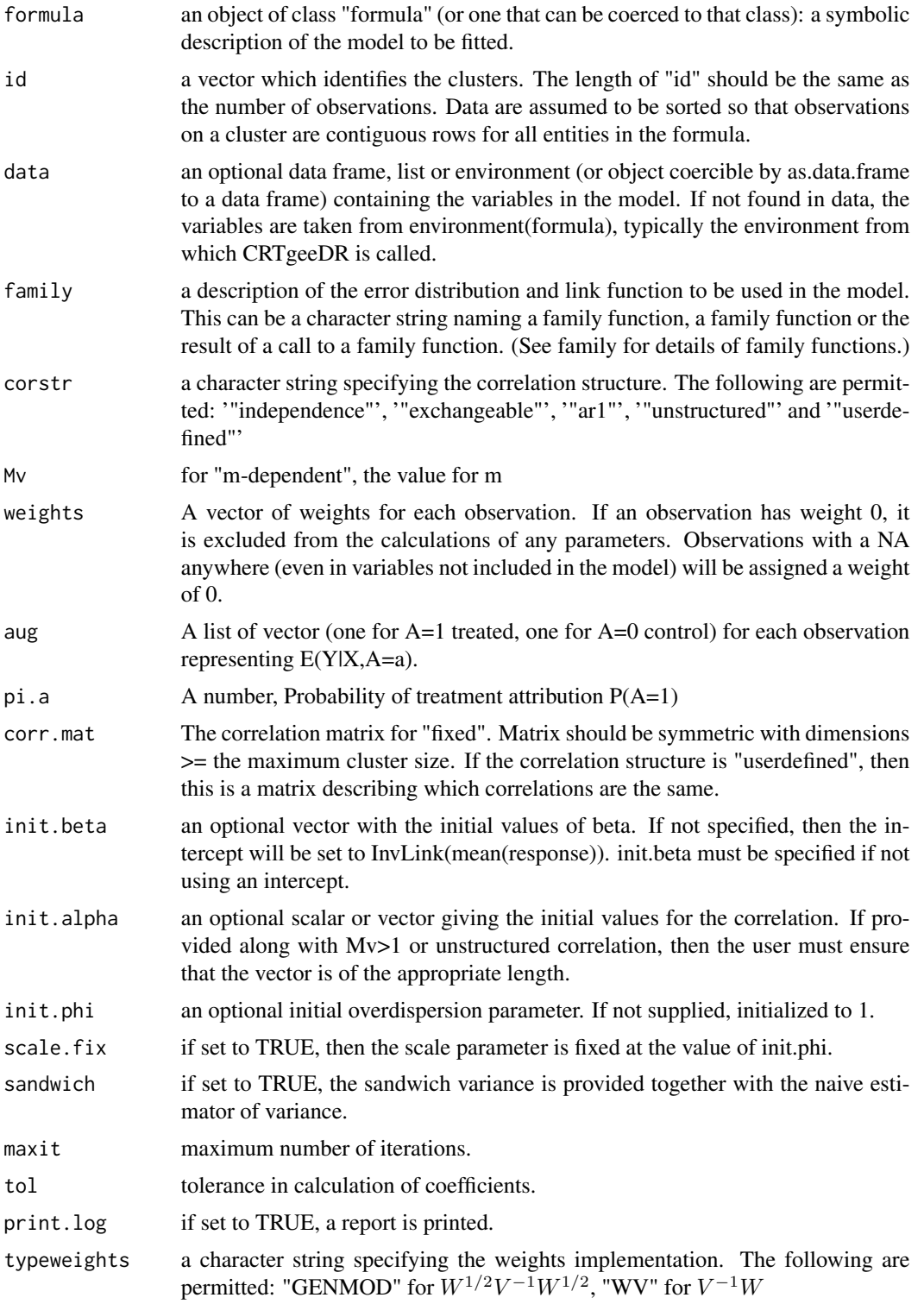

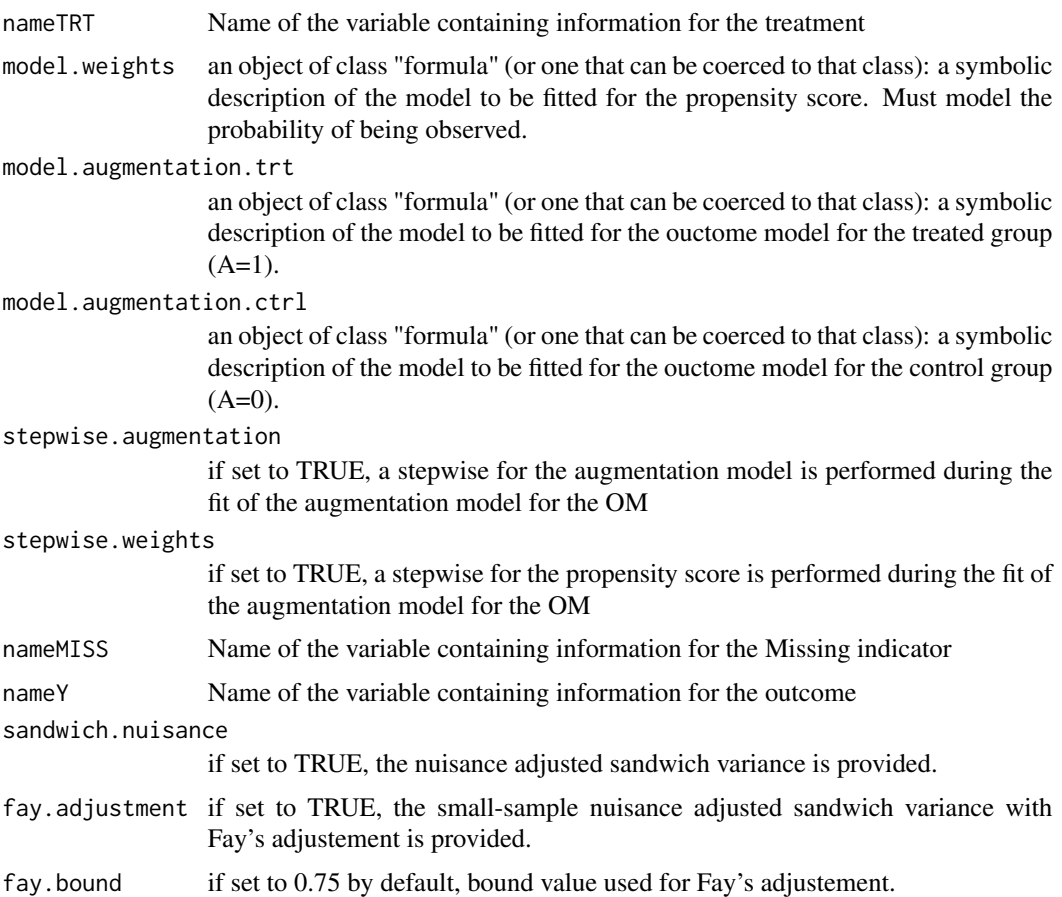

#### Details

The estimator is founds by solving:

$$
0 = \sum_{i=1}^{M} \left[ \boldsymbol{D}_i^T \boldsymbol{V}_i^{-1} \boldsymbol{W}_i (\boldsymbol{X}_i, A_i, \boldsymbol{\eta}_W) (\boldsymbol{Y}_i - \boldsymbol{B} (\boldsymbol{X}_i, A_i, \boldsymbol{\eta}_B)) \right]
$$
  
+ 
$$
\sum_{a=0,1} p^a (1-p)^{1-a} \boldsymbol{D}_i^T \boldsymbol{V}_i^{-1} \left( \boldsymbol{B} (\boldsymbol{X}_i, A_i = a, \boldsymbol{\eta}_B) - \boldsymbol{\mu}_i (\boldsymbol{\beta}, A_i = a) \right) \right]
$$

where  $D_i = \frac{\partial \mu_i(\beta, A_i)}{\partial \beta^T}$  is the design matrix,  $V_i$  is the covariance matrix equal to  $U_i^{1/2} C(\alpha) U_i^{1/2}$ with  $U_i$  a diagonal matrix with elements var $(y_{ij})$  and  $C(\alpha)$  is the working correlation structure with non-diagonal terms  $\alpha$ . Parameters  $\alpha$  are estimated using simple moment estimators from the Pearson residuals. The matrix of weights  $W_i(X_i, A_i, \eta_W) = diag[R_{ij}/\pi_{ij}(X_i, A_i, \eta_W)]_{j=1,...,n_i}$ , where  $\pi_{ij}(\mathbf{X}_i, A_i, \eta_W) = P(R_{ij} | \mathbf{X}_i, A_i)$  is the Propensity score (PS). The function  $\mathbf{B}(\mathbf{X}_i, A_i)$  $(a, \eta_B)$ , which is called the Outcome Model (OM), is a function linking  $Y_{ij}$  with  $X_i$  and  $A_i$ . The  $\eta_B$  are nuisance parameters that are estimated. The estimator is most efficient if the OM is equal to  $E(Y_i|X_i, A_i = a)$  The estimator denoted  $\hat{\beta}_{aug}$  is found by solving the estimating equation. Although analytic solutions sometimes exist, coefficient estimates are generally obtained using an

iterative procedure such as the Newton-Raphson method. Automatic implementation is such that,  $\hat{\eta}_W$  in  $W_i(X_i, A_i, \hat{\eta}_W)$  are obtained using a logistic regression and  $\hat{\eta}_B$  in  $B(X_i, A_i, \hat{\eta}_B)$  are obtained using a linear regression.

The variance of  $\hat{\beta}_{aug}$  is estimated by the sandwich variance estimator. There are two external sources of variability that need to be accounted for: estimation of  $\eta_W$  for the PS and of  $\eta_B$  for the OM. We denote  $\Omega = (\beta, \eta_W, \eta_B)$  the estimated parameters of interest and nuisance parameters. We can stack estimating functions and score functions for  $\Omega$ :

$$
\boldsymbol{U_i}(\boldsymbol{\Omega}) = \left( \begin{array}{c} \boldsymbol{\Phi}_i ( \boldsymbol{Y_i}, \boldsymbol{X_i}, A_i, \boldsymbol{\beta}, \boldsymbol{\eta_W}, \boldsymbol{\eta_B}) \\ S_i^W ( \boldsymbol{X_i}, A_i, \boldsymbol{\eta_W}) \\ S_i^B ( \boldsymbol{X_i}, A_i, \boldsymbol{\eta_B}) \end{array} \right)
$$

where  $S_i^W$  and  $S_i^B$  represent the score equations for patients in cluster i for the estimation of  $\eta_W$ and  $\eta_B$  in the PS and the OM. A standard Taylor expansion paired with Slutzky's theorem and the central limit theorem give the sandwich estimator adjusted for nuisance parameters estimation in the OM and PS:

$$
Var(\boldsymbol{\Omega}) = E\left[\frac{\partial U_i(\boldsymbol{\Omega})}{\partial \boldsymbol{\Omega}}\right]^{-1} \underbrace{E\left[U_i(\boldsymbol{\Omega}) U_i^T(\boldsymbol{\Omega})\right]}_{\boldsymbol{\Delta}_{adj}} \underbrace{E\left[\frac{\partial U_i(\boldsymbol{\Omega})}{\partial \boldsymbol{\Omega}}\right]^{-1}}_{\boldsymbol{\Gamma}_{adj}^{-1}}.
$$

#### Value

An object of type 'CRTgeeDR'

\$beta Final values for regressors estimates

- \$phi scale parameter estimate
- \$alpha Final values for association parameters in the working correlation structure when exchangeable
- \$coefnames Name of the regressors in the main regression
- \$niter Number of iteration done by the algorithm before convergence
- \$converged convergence status
- \$var.naiv Variance of the estimates model based (naive)
- \$var Variance of the estimates sandwich
- \$var.nuisance Variance of the estimates nuisance adjusted sandwich
- \$var.fay Variance of the estimates nuisance adjusted sandwich with Fay correction for small samples
- \$call Call function

#### geeDREstimation 7

- \$corr Correlation structure used
- \$clusz Number of unit in each cluster
- \$FunList List of function associated with the family
- \$X design matrix for the main regression
- \$offset Offset specified in the regression
- \$eta predicted values
- \$weights Weights vector used in the diagonal term for the IPW
- \$ps.model Summary of the regression fitted for the PS if computed internally
- \$om.model.trt Summary of the regression fitted for the OM for treated if computed internally
- \$om.model.ctrl Summary of the regression fitted for the OM for control if computed internally

#### Author(s)

Melanie Prague [based on R packages 'geeM' L. S. McDaniel, N. C. Henderson, and P. J. Rathouz. Fast Pure R Implementation of GEE: Application of the Matrix Package. The R Journal, 5(1):181- 188, June 2013.]

#### References

Details regarding implementation can be found in

- 'Augmented GEE for improving efficiency and validity of estimation in cluster randomized trials by leveraging cluster-and individual-level covariates' - 2012 - Stephens A., Tchetgen Tchetgen E. and De Gruttola V. : Stat Med 31(10) - 915-930.
- 'Accounting for interactions and complex inter-subject dependency for estimating treatment effect in cluster randomized trials with missing at random outcomes' - 2015 - Prague M., Wang R., Stephens A., Tchetgen Tchetgen E. and De Gruttola V. : in revision.
- 'Fast Pure R Implementation of GEE: Application of the Matrix Package' 2013 McDaniel, Lee S and Henderson, Nicholas C and Rathouz, Paul J : The R Journal 5(1) - 181-197.
- 'Small-Sample Adjustments for Wald-Type Tests Using Sandwich Estimators' 2001 Fay, Michael P and Graubard, Barry I : Biometrics 57(4) - 1198-1206.

#### Examples

```
data(data.sim)
## Not run:
#### STANDARD GEE
geeresults<-geeDREstimation(formula=OUTCOME~TRT,
                               id="CLUSTER" , data = data.sim,
                               family = "binomial", corstr = "independence")
summary(geeresults)
#### IPW GEE
ipwresults<-geeDREstimation(formula=OUTCOME~TRT,
                               id="CLUSTER" , data = data.sim,
                               family = "binomial", corstr = "independence",
                               model.weights=I(MISSING==0)~TRT*AGE)
summary(ipwresults)
```

```
#### AUGMENTED GEE
augresults<-geeDREstimation(formula=OUTCOME~TRT,
                               id="CLUSTER" , data = data.sim,
                               family = "binomial", corstr = "independence",
                               model.augmentation.trt=OUTCOME~AGE,
                       model.augmentation.ctrl=OUTCOME~AGE, stepwise.augmentation=FALSE)
summary(augresults)
## End(Not run)
#### DOUBLY ROBUST
drresults<-geeDREstimation(formula=OUTCOME~TRT,
                               id="CLUSTER" , data = data.sim,
                               family = "binomial", corstr = "independence",
                               model.weights=I(MISSING==0)~TRT*AGE,
                               model.augmentation.trt=OUTCOME~AGE,
                       model.augmentation.ctrl=OUTCOME~AGE, stepwise.augmentation=FALSE)
summary(drresults)
```
getCI *Get Mean, Sd and CI for estimates from CRTgeeDR object.*

#### Description

Get the estimates, standard deviations and confidence intervals from an CRTgeeDR object associated with a regressor given in argument.

#### Usage

 $getCI(object, nameTRT = "TRT", quantile = 1.96)$ 

### Arguments

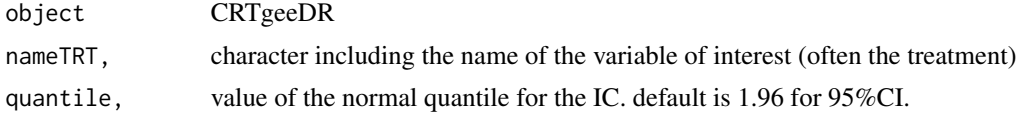

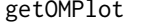

Get the observed vs fitted residuals

#### Description

Get the histogram and some basic statistics for the weights used in the IPW part.

#### Usage

```
getOMPlot(object, save = FALSE, name = "plotOM", typeplot = 0)
```
#### <span id="page-8-0"></span>getPSPlot 99

# Arguments

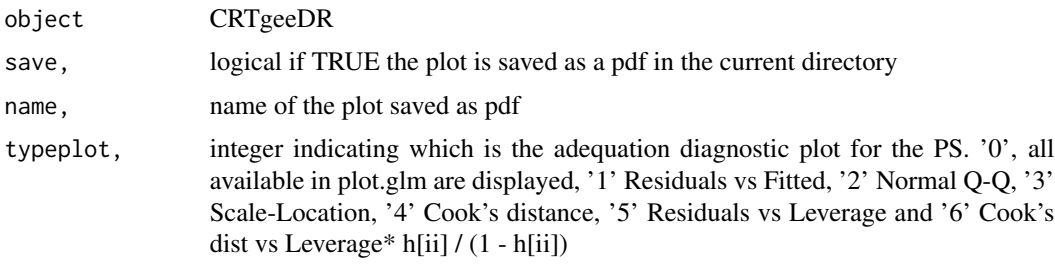

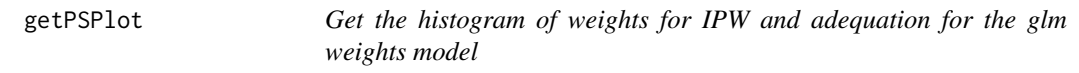

# Description

Get the histogram and some basic statistics for the weights used in the IPW part.

# Usage

getPSPlot(object, save = FALSE, name = "plotPS", typeplot = NULL)

# Arguments

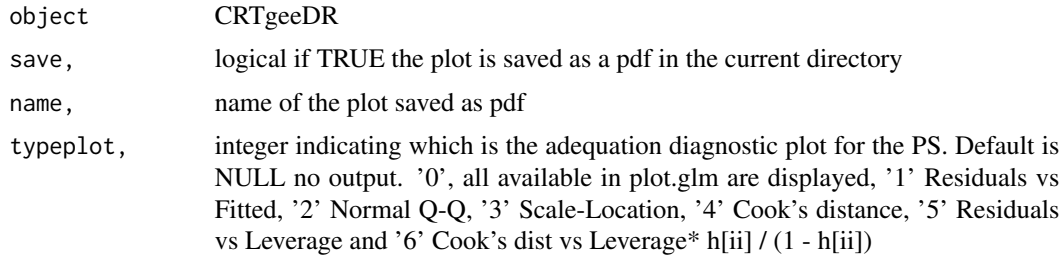

predict.CRTgeeDR *Predict CRTgeeDR object.*

# Description

Predict CRTgeeDR object to a dataset

# Usage

```
## S3 method for class 'CRTgeeDR'
predict(object, newdata = NULL, ...)
```
# <span id="page-9-0"></span>Arguments

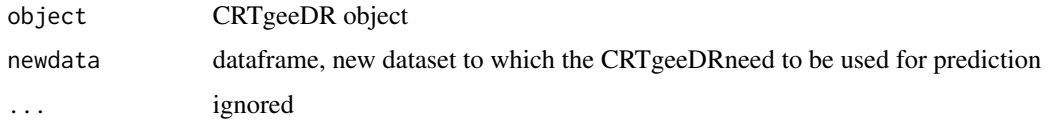

print.CRTgeeDR *Prints CRTgeeDR object.*

# Description

Prints CRTgeeDR object

#### Usage

## S3 method for class 'CRTgeeDR'  $print(x, \ldots)$ 

# Arguments

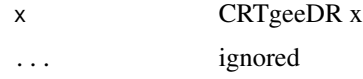

print.summary.CRTgeeDR

*Print the summarizing CRTgeeDR object.*

# Description

Print Summary CRTgeeDR object

# Usage

```
## S3 method for class 'summary.CRTgeeDR'
print(x, \ldots)
```
# Arguments

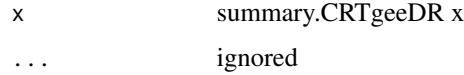

<span id="page-10-0"></span>summary.CRTgeeDR *Summarizing CRTgeeDR object.*

# Description

Summary CRTgeeDR object

# Usage

## S3 method for class 'CRTgeeDR' summary(object, ...)

# Arguments

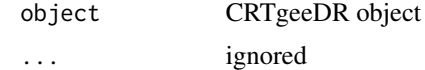

# <span id="page-11-0"></span>Index

CRTgeeDR, [2](#page-1-0) CRTgeeDR-package *(*CRTgeeDR*)*, [2](#page-1-0)

data.sim, [2](#page-1-0)

fitted *(*fitted.CRTgeeDR*)*, [3](#page-2-0) fitted.CRTgeeDR, [3](#page-2-0)

geeDREstimation, *[2](#page-1-0)*, [3](#page-2-0) getCI, [8](#page-7-0) getOMPlot, [8](#page-7-0) getPSPlot, [9](#page-8-0)

predict *(*predict.CRTgeeDR*)*, [9](#page-8-0) predict.CRTgeeDR, [9](#page-8-0) print *(*print.CRTgeeDR*)*, [10](#page-9-0) print.CRTgeeDR, [10](#page-9-0) print.summary *(*print.summary.CRTgeeDR*)*, [10](#page-9-0) print.summary.CRTgeeDR, [10](#page-9-0)

summary *(*summary.CRTgeeDR*)*, [11](#page-10-0) summary.CRTgeeDR, [11](#page-10-0)